#### **Redactar los resultados del contraste de hipótesis**

La redacción de los resultados del contraste de hipótesis obtenidos en la investigación se realizará teniendo en cuenta que hay cierta información que necesariamente estará recogida y redactada en el trabajo para ofrecer un informe transparente y replicable que posibilite la lectura crítica o activa de los lectores y lectoras y, por lo tanto, avanzar con análisis de meta-investigación si se considera necesario. Así, en la redacción debe informarse siempre de las siguientes cuestiones:

- 1. DESCRIBIR EL TIPO DE DISEÑO. El tipo de diseño de investigación que se ha aplicado:
	- a. ¿Entre sujetos, intra-sujetos, mixto?
	- b. ¿Unifactorial, factorial? O quizás se deba utilizar otro rótulo como diseño de bloques, diseño con una variable covariada, diseño de cuadrado latino, diseño grecolatino, diseño jerárquico...
	- c. ¿Univariado, multivariado?
- 2. UTILIZAR CON MUCHO CUIDADO EXPRESIONES COMO MANIPULACIÓN, INFLUENCIA DE UNA VARIABLE SOBRE, EFECTO DE UNA VARIABLE SOBRE OTRA ya que solo será correcto si la metodología del estudio es experimental. Si se trata de una metodología no experimental redactar utilizando términos como relación, vinculación, asociación entre las variables ya que con este tipo de metodología no se pueden establecer relaciones de causa y efecto. Si la metodología es cuasi-experimental también hay que tener cautela con los términos ya que no existe asignación aleatoria y no se puede hablar en términos causales.
- 3. DESCRIBIR DE FORMA SUSTANTIVA LAS VARIABLES QUE INTERVIENEN EN EL ESTUDIO. Describir las variables utilizadas en la investigación y, generalmente, no se mencionan los términos de 'variable independiente', 'variable dependiente' o 'variable contaminadora' ya que se utilizan esas variables, pero se describen con el contenido sustantivo que tienen en el estudio:
- a. Describir en la redacción la variable independiente y sus grupos o condiciones. Realizar esa descripción con el contenido sustantivo del estudio.
- b. Describir en la redacción la variable medida o variable dependiente. Realizar esa descripción con el contenido sustantivo del estudio.
- c. Describir si hay algún resultado asociado a variables controladas. Realizar esa descripción con el contenido sustantivo del estudio.
- 4. REDACTAR LOS ESTADÍSTICOS DESCRIPTIVOS: MEDIA, DESVIACIÓN TÍPICA Y N DE CADA GRUPO. Si se trata de un análisis donde se comparan las medias de los grupos redactar siempre los estadísticos descriptivos de media, desviación típica (DT) y número de observaciones para cada grupo (*n*). Estos datos se pueden redactar o se pueden presentar en una tabla que estará siempre vinculada con el texto a través de un enlace tipo ver tabla 1 o tabla 1, por ejemplo. No se deben aportar los datos en la redacción y en una tabla, solamente en un sitio. Si se utiliza una tabla sí se puede remarcar en la redacción algún dato que se considere especialmente relevante para tener en cuenta en la lectura. Se aporta el dato de la media y entreparéntesis su desviación típica. Evitar redacciones largas que son innecesarias como: "con una  $M = 4$ , una  $DT = 7$  con una  $n = 3$ " y directamente redactar: " $M = 4$ ,  $DT = 7$ ,  $n = 3$ ".
- 5. REDACTAR LA SIGNIFICACIÓN ESTADÍSTICA Y EL TAMAÑO DEL EFECTO. Aportar siempre las pruebas que conducen al rechazo o no rechazo de la hipótesis nula y redactar todos los elementos vinculados al contraste estadístico y complementarlo con un estadístico del tamaño del efecto cuyo valor o magnitud debe ser interpretado en el contexto de la investigación:
	- a. Valor del estadístico obtenido con sus grados de libertad si los tiene (*F*, *t*) o anotando el número de observaciones utilizadas para su cálculo (*r*), por ejemplo: *F*(2,128) = 23.4, *t*(24) = 30.4, *r*(101) = .67.
	- b. Junto al valor del estadístico obtenido redactar su valor *p* concreto.
	- c. Junto al valor *p* concreto redactar el valor de un estadístico del tamaño del efecto y su intervalo de confianza, si es posible.
- 6. Si los resultados del análisis de la varianza conducen a rechazar la hipótesis nula será necesario continuar con el análisis y redactar los resultados de los contrastes de hipótesis específicas conocidos como pruebas a posteriori o pruebas *post hoc*. En este caso, siempre redactar el nombre de la prueba de comparaciones de medias que se ha elegido para llevar a cabo dichos contrastes.
- 7. Conviene recordar que en la redacción se aportan los resultados de todos los contrastes estadísticos, tanto los que señalan resultados estadísticamente significativos como los que señalan que no son estadísticamente significativos. Ante un resultado nulo (mantener la hipótesis) no basta con decir "resultado no concluyente" o "los resultados con las otras comparaciones de medias no son concluyentes", ya que será siempre necesario redactar los estadísticos vinculados a ese resultado nulo. Y aquí es muy importante que ante un valor de *p* < alfa (resultado nulo) interpretar de forma detallada la magnitud del efecto encontrado.
- 8. Conviene recordar que la redacción de los hallazgos de los contrastes de hipótesis específicas (pruebas *post hoc*, pruebas a posteriori) incluye el análisis de la significación estadística (valor *p*), pero también el de la magnitud del tamaño del efecto y su precisión si es posible. Ambos resultados deben ser interpretados y valorados en la redacción de las diferencias entre cada par de medias, tanto si la diferencia entre las medias es estadísticamente significativa como si la diferencia no es estadísticamente significativa.

# 9. LA REDACCIÓN NO SE REALIZARÁ EN LOS SIGUIENTES TÉRMINOS:

- a. No se debe comparar en la redacción el valor de la *F* empírica con el valor de la *F* teórica. Por ejemplo, no utilizar este tipo de redacción:
	- i. Para informar del valor *p* de probabilidad y concluir si hay o no diferencias estadísticamente significativas: "Tras los cálculos se observa que se rechaza la hipótesis nula, debido a que *F*(.05, 2, 6) < *F*(2, 6), por ello  $p < \alpha(.05)$ ".
	- ii. Tampoco ampliar la información anterior redactando los valores de la *F* empírica y la *F* téorica como por ejemplo:

"Donde los valores de cada una se corresponden con *F*(.05, 2, 6) =  $5.143 \text{ y } F(2, 6) = 7.30$ ".

Las frases anteriores deben ser redactadas de forma clara y sencilla en los siguientes términos, por ejemplo:

"Los resultados señalan que existen diferencias estadísticamente significativas entre las medias de los grupos analizados, *F*(2, 6) = 7.30, *p* = .025". Y aquí añadir junto con valor *p* de probabilidad el valor de eta cuadrado, por ejemplo.

- b. No tilizar términos como: 'rechazar la hipótesis nula', 'mantener la hipótesis nula', 'aceptar la hipótesis alternativa'.
- c. Cuando se redacten los resultados evitar esta redacción ya que es incompleta y puede llevar a confundir la significación estadística con importancia del efecto y conviene recordar que un valor *p* de probabilidad nunca informa de la magnitud del efecto ni de su importancia: evitar la redacción de "diferencia significativa" o "diferencia no significativa", "la diferencia entre sus puntuaciones medias es significativa". Cambiar esas expresiones por: "diferencia estadísticamente significativa", "diferencia estadísticamente no significativa" o "la diferencia entre sus puntuaciones medias es estadísticamente significativa".
- d. No utilizar expresiones escritas como: "el valor de  $\eta^2$  se corresponde con .71". Cambiar por:  $\eta^2 = .71$ . Tratar de redactar para que la lectura sea comprensible y rápida. Para dar el valor del tamaño de efecto de eta cuadrado no hace falta utilizar una descripción tan larga. Basta con decir:  $\eta^2$  = .71. Del mismo modo, no es necesario redactar que "el valor de la *F* empírica con 2 y 16 grados de libertad es 7.3". Basta con decir:  $F(2, 16) = 7.3$ .
- e. Cuando se redacta el valor de eta cuadrado  $(\eta^2)$  se recomienda situarlo a continuación del valor *p* del estadístico *F* del ANOVA. Si se trata de un ANOVA de 2 grupos se puede utilizar el valor de la *d* de Cohen junto al valor del estadístico *F* del ANOVA. Ahí es donde el lector o lectora espera encontrar el estadístico del tamaño del efecto.

Evitar utilizar este tipo de redacciones que lían la redacción y entorpecen la lectura ágil y rápida del texto:

" $F(2, 16) = 7.3$ ,  $p = .025$ ,  $\eta^2 = .71$ . Se observa que la magnitud entre las relaciones halladas entre las variables de tipo de emociones generadas es grande (*d* ≥0.8)  $\eta^2$  > .15". Si se desea alertar a los lectores y lectoras de determinados puntos de corte de los estadísticos que se utilizarán en el texto será necesario redactarlo en el apartado de "diseño y análisis de datos" del informe dentro del apartado de Método, pero no se dan explicaciones teóricas de las magnitudes que se utilizan como referencia para la interpretación en resultados ya que lían la comprensión de los resultados y dificultan la lectura.

f. Cuando se informa del intervalo de confianza del tamaño del efecto, por ejemplo del intervalo de confianza que se corresponde con la *d* de Cohen, evitar utilizar una redacción del tipo: "esa diferencia de medias se corresponde con un tamaño del efecto muy alto  $(d = 3.54)$ en términos de la *d* de Cohen, el límite del intervalo de confianza está entre 2.47 y 23.53". El Manual del APA señalan situar entre corchetes los valores del intervalo de confianza separados por una coma y justo a continuación de la estimación puntual del estadístico, redactando siempre el nivel de confianza utilizado, por ejemplo así: "esa diferencia de medias se corresponde con un tamaño del efecto muy alto (*d* = 3.54) en términos de la *d* de Cohen, 95% *IC* [2.47, 23.53] y su intervalo de confianza señala una escasa precisión en su estimación ya que se observan valores de tamaño del efecto desde pequeño a muy grande". Importante, ese intervalo de confianza se corresponde con el intervalo de confianza de la diferencia de medias que ofrece el SPSS cuando calcula la prueba de Tukey y no es el intervalo de confianza del tamaño del efecto *d* de Cohen, siendo por lo tanto incorrecto. El SPSS no calcula la *d* de Cohen ni su intervalo de confianza, luego será necesario utilizar otro programa para hacerlo como la Colaboración Campbell o la Web de Psychometrica.

## **EJEMPLO 1 DE REDACCIÓN DE RESULTADOS**

**Redacción de los resultados del supuesto de investigación de deseo de emigrar (A = 3) e importancia concedida a la razón de emigrar por motivos de búsqueda de nuevas experiencias.**

## **RESULTADOS**

Los resultados del diseño entre-sujetos unifactorial univariado donde se analiza la relación entre el deseo de emigrar (grupo 1: Sí emigraría, grupo 2: Emigraría solo si es necesario, Grupo 3: no emigraría) y la importancia concedida a la razón de emigrar para buscar nuevas experiencias y mejora personal señalan que hay diferencias estadísticamente significativas entre las medias de los tres grupos,  $F(2, 9) = 5.3$ ,  $p = .03$ ,  $\eta^2 = .543$ , siendo la proporcion de varianza explicada muy alta. Los resultados de la prueba de Tukey y del tamaño del efecto se detallan en la tabla 1. Se observa que solamente el grupo de participantes que opina que sí emigraría difieren de los que consideran que solo emigraría si fuera necesario ya que la diferencia entre sus puntuaciones medias es estadísticamente significativa. Así, las personas que manifiestan que sí emigrarían otorgan mayor importancia a la razón de emigrar para buscar nuevas experiencias de vida que las que opinan que solamente emigrarían si fuese necesario. Esa diferencia de medias se corresponde con un tamaño del efecto muy alto (*d* = 2) en términos de la *d* de Cohen, pero su intervalo de confianza señala que la precisión de su estimación es baja ya que el efecto podría oscilar desde un tamaño pequeño (0.30) hasta un tamaño muy grande (3.70). Las diferencias entre las medias en las otras dos comparaciones no son estadísticamente significativas y, por lo tanto, los resultados no son concluyentes. Pero el tamaño del efecto es muy grande cuando se comparan las opiniones de los que sí emigrarían respecto a los que no emigrarían y el efecto es pequeño cuando se comparan los grupos de emigraría pero solo si es necesario y no emigraría (la precisión de la estimación es muy baja en ambas situaciones). Por lo tanto, emigrar para buscar nuevas experiencias de vida es una razón más importante para aquellos sujetos de 30 años que opinan que actualmente sí emigrarían respecto a los que opinan que solo lo harían si fuese necesario.

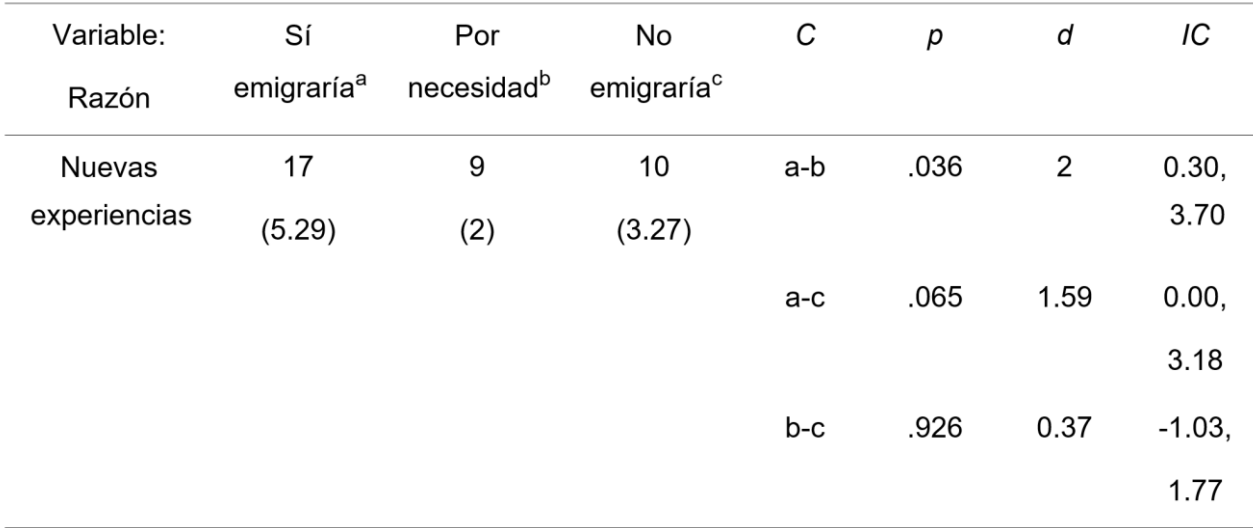

Tabla 1. Estadísticos descriptivos (media y desviación típica), resultados de las pruebas a posteriori (Tukey) y tamaño del efecto (95% *IC*).

#### **EJEMPLO 2 DE REDACCIÓN DE RESULTADOS**

**Redacción de los resultados del supuesto de investigación de inducción de diferentes respuestas emocionales y actitudes ante las políticas de confinamiento.**

#### **RESULTADOS**

El análisis de la influencia de la manipulación de la variable de emoción sentida ante conductas inapropiadas durante el confinamento por COVID-19 a través de un texto, cuyo efecto es inducir ansiedad (grupo 1), miedo (grupo 2) o ira (grupo 3), para observar cómo afecta el tipo de emoción a las actitudes a favor de las políticas de confinamiento en una situación de pandemia se ha llevado a cabo con un diseño entre-sujetos unifactorial univariado. Los resultados señala que las puntuaciones de los participantes de los tres grupos difieren de forma estadísticamente significativa, *F*(2, 6) = 7.30, *p* = .025,  $\eta^2$  = .71, siendo el tamaño del efecto muy grande. Se ha comprobado el supuesto de la homogeneidad de las varianzas de los grupos, *F*(2, 6) = 2.43,  $p = .169$ .

Los resultados de la prueba de Tukey y del tamaño del efecto se detallan en la tabla 1. Se observa que los participantes que reciben el texto que evoca miedo ante conductas inapropiadas durante el confinamiento por COVID-19 son los que obtienen la puntuación más alta en la variable de actitudes a favor de las políticas restrictivas del gobierno de quedarse en casa. Se observa que la puntuación media de ese grupo de sujetos sometidos al texto que evoca miedo solamente difiere de la media del grupo de participantes que recibieron de forma aleatoria el texto de ansiedad, siendo la diferencia de medias estandarizada o tamaño del efecto (*d* de Cohen) muy alto. Sin embargo, conviene tener en cuenta que la precisión de ese tamaño del efecto es muy escasa ya que los valores del intervalo de confianza oscilan entre pequeño y enorme. El resto de diferencias entre las medias de los grupos no son estadísticamente significativas, pero la magnitud de los tamaños del efecto es muy alta y, de nuevo, la precisión de su estimación es escasa.

Por lo tanto, cuando los participantes sienten miedo al observar conductas inapropiadas ante la COVID-19 muestran una actitud más favorable hacia las medidas restrictivas dictadas por el gobierno de confinamiento en casa respecto a las personas que sienten ansiedad. Es decir, sentir miedo provoca una actitud más favorable hacia el confinamiento.

En esta investigación los resultados deben ser analizados con cautela porque el tamaño de la muestra es muy pequeño y la precisión de las estimaciones puntuales es escasa.

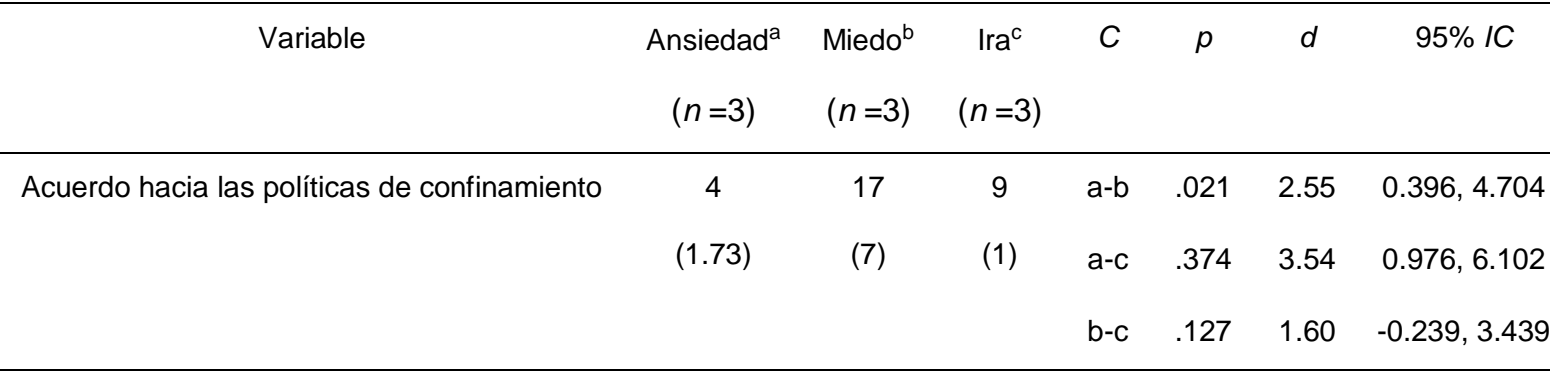

Tabla 1. Estadísticos descriptivos (media y desviación típica), resultados de las pruebas a posteriori (Tukey) y tamaño del efecto (95% *IC*). Los valores *d* de Cohen no están corregidos para múltiples comparaciones.